## **Stratum**

Stratum .  $\overline{a}$ 

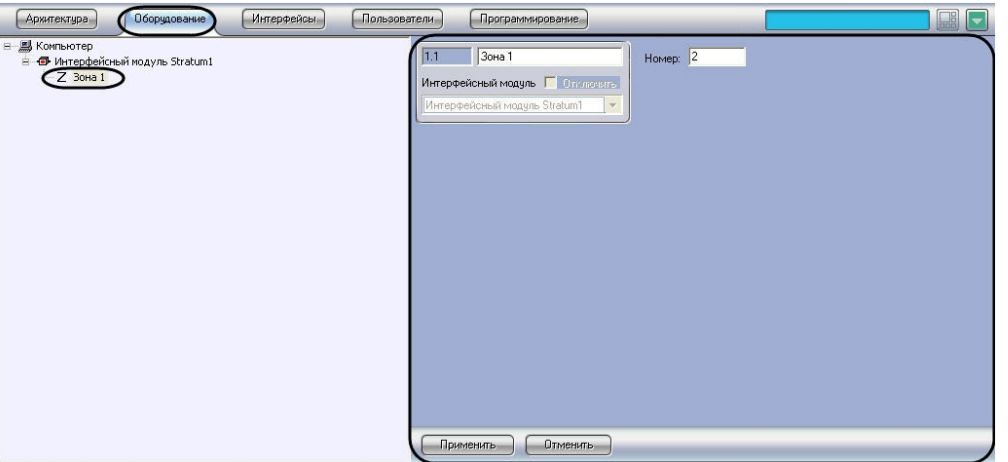

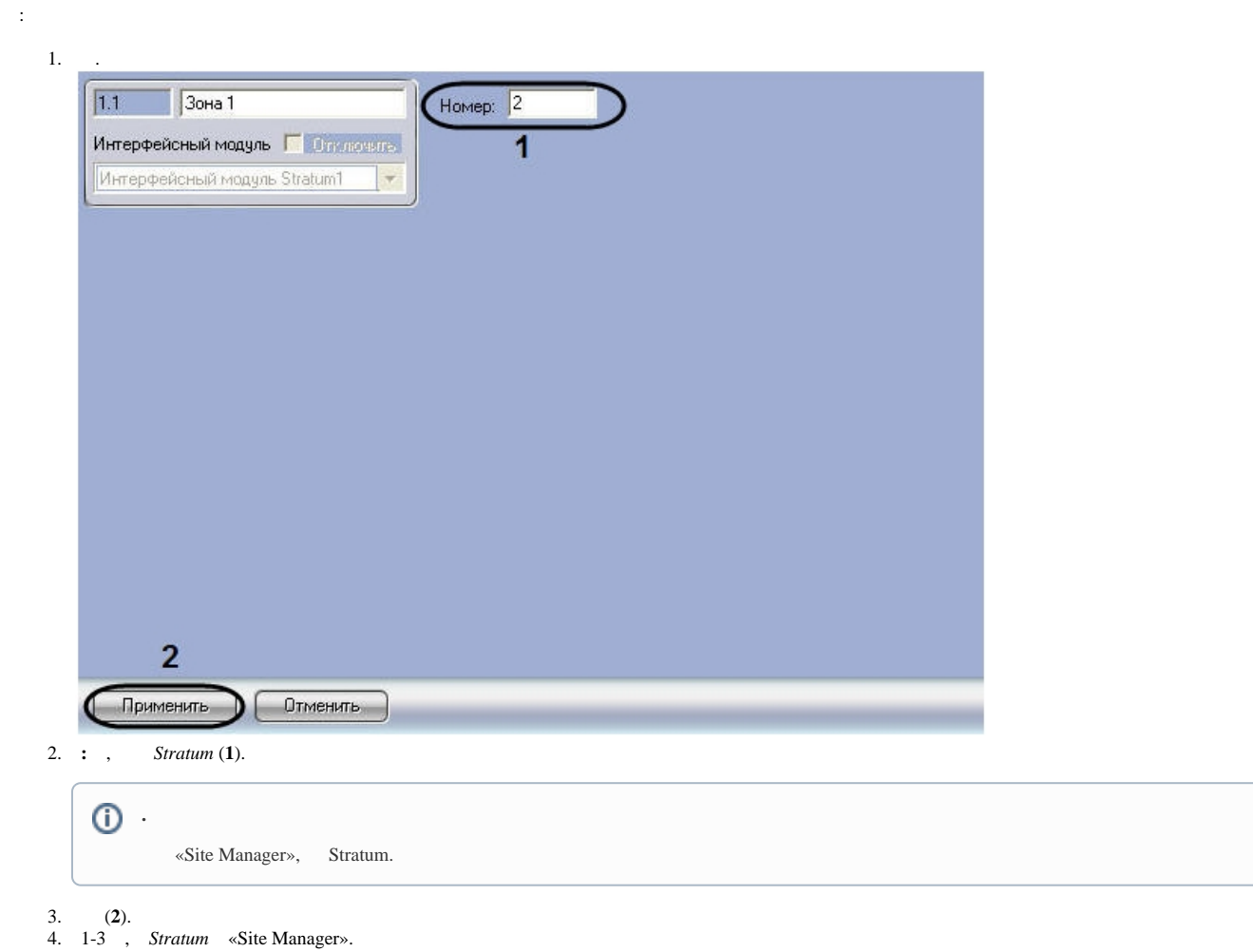

 $\bar{\mathcal{A}}$